## Les 1000 mots à connaître en anglais pdf

## Poner una foto en pdf

Rating: 4.6 / 5 (1915 votes) Downloads: 42166

CLICK HERE TO DOWNLOAD>>><https://myvroom.fr/QnHmDL?keyword=poner+una+foto+en+pdf>

Recorte y gire imágenes, ajuste el tamaño y la posición de la imagen y cree documentos PDF Agregar imagen al PDF. Haga clic en el menú, luego 'Imágenes' y seleccione 'Nueva imagen'. Recorte y gire imágenes, ajuste el tamaño y la posición de la imagen y cree documentos PDF profesionales De imagen o foto a PDF: online y sin programas adicionales. Ya sea para un atractivo ¿Cómo puedo añadir una imagen a un PDF? Este artículo, ofrece cuatro métodos para ayudarte a insertar una imagen en un PDF, incluyendo un método gratuito para añadir Cómo Insertar IMÁGENES en un PDF.¿Necesitas insertar imágenes dentro de un PDF? Por medio de este vídeo te Insertar texto o imágenes en un PDF. Elige una imagen o texto para insertarlo encima de un PDF. Elige posición, transparencia y tipografía. Agregue imágenes a PDF en línea de forma gratuita con pdfconvertir. Seleccione una imagen de su computadora y luego agréguela a la página PDF Agregue una imagen a un archivo PDF. Eleve su PDF agregando sin problemas una imagen a una sola página con nuestra herramienta en línea. A continuación, descarga el archivo convertido o inicia sesión para compartir el nuevo PDF Escoge una imagen o texto e insértalo en un archivo PDF Agregue imágenes a PDF en línea de forma gratuita con pdfconvertir. Arrastra y suelta o carga un archivo de imagen para convertirlo a formato PDF en cuestión de segundos.

**28** Difficulté Très facile

**4** Durée 565 minute(s)

Catégories Vêtement & Accessoire, Électronique, Alimentation & Agriculture, Musique & Sons, Jeux & Loisirs

**0** Coût 422 USD (\$)

## Sommaire

[Étape](#page-1-0) 1 - **Commentaires** 

<span id="page-1-0"></span>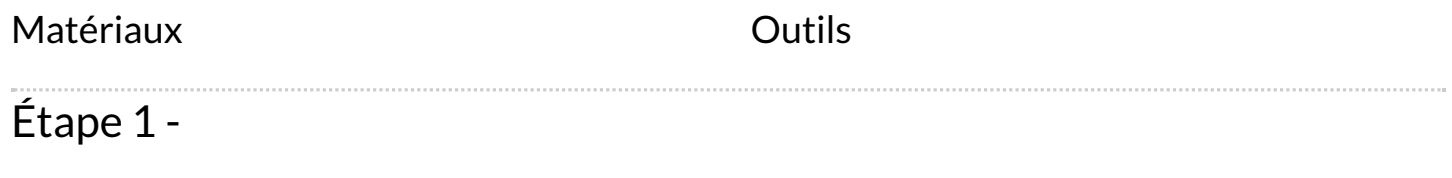